## How To Disable Automatic Connection To Wireless Network Windows 8 >>>CLICK HERE<<<

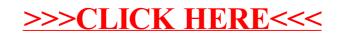